# mensch<sup>-</sup>maschne

CAD as CAD can

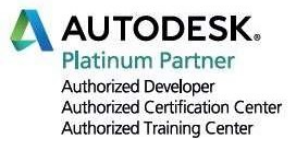

# Formation Dynamo base

 $\circled{D}$  Durée : 2 jours non consécutifs

**Deumigos - Prérequis<br>En Maîtriser de manière experte les principales** fonctions de Autodesk Revit

- Objectifs Certificat Autodesk Completion Cours pour acquérir les bases de Dynamo
- Savoir utiliser Dynamo pour la création de routine<br>répétitives et pour une modélisation avancée répétitives et pour une modélisation avancée

### **Moyens pédagogiques et techniques**

- 1 station de travail par personne, 6 pers. max.
- Remise d'exemples, d'exercices et vidéos

### Modalités d'évaluation et CERTIFICATS

- Attestation MuM Platinum
- 

- Assistance sous forme de coaching projet

## Programme

### Programmation visuelle avec Dynamo

- Interface utilisateur Page d'accueil
- Menu déroulant, Librairie, Géométrie, Nouvel objet
- L'espace de travail et la navigation
- L'anatomie d'un programme visuel
- Les nœuds de base et type de nœuds
- Bibliothèque
- Les bases du langage graphique
- Algorithme Entrée Instructions Bloc Sortie
- Construire une géométrie à partir de données
- Créer des rapports, extraction d'éléments de liste
- Tester des processus
- La création des routines
- Création d'une bibliothèque routines réutilisables dans différents programmes
- Automatisation de tâches répétitives
- Manipuler, traiter les données
- Type de données
- Fonctions Opérateurs et fonctions mathématiques

### Gestion des opérations sous Dynamo

- Types de données
- Fonctions textes
- Blocs de code
- Filtrage de listes
- Modification de listes
- Lien avec Excel

### Modélisation sous Revit depuis Dynamo

- Création de points
- Création de courbes, lignes, arcs
- Création de surfaces
- Création de solides
- Modification et analyse de solides
- Création de vecteurs
- Création de plans
- Export de fichiers SAT Méthodes de sélection
- Extraction de données de Revit
- Création des vues et des feuilles
- Dupliquer et renommer des vues
- $\bullet$

### Conception des listes sous Dynamo

- E Qu'est-ce qu'une liste
- **•** Travailler avec des listes
- Blocs de code et Design Script
- Qu'est-ce qu'un bloc de code (Code block)
- Index Séquence Range String Majuscule
- Syntaxe Design Script
- Exercices

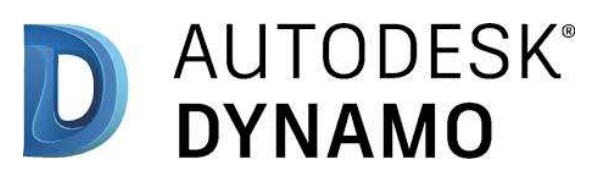